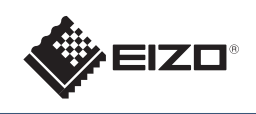

# **FORIS FS2333**

EIZO LCD Utility Disk

 $\overline{\mathbb{F}}$ 

5m

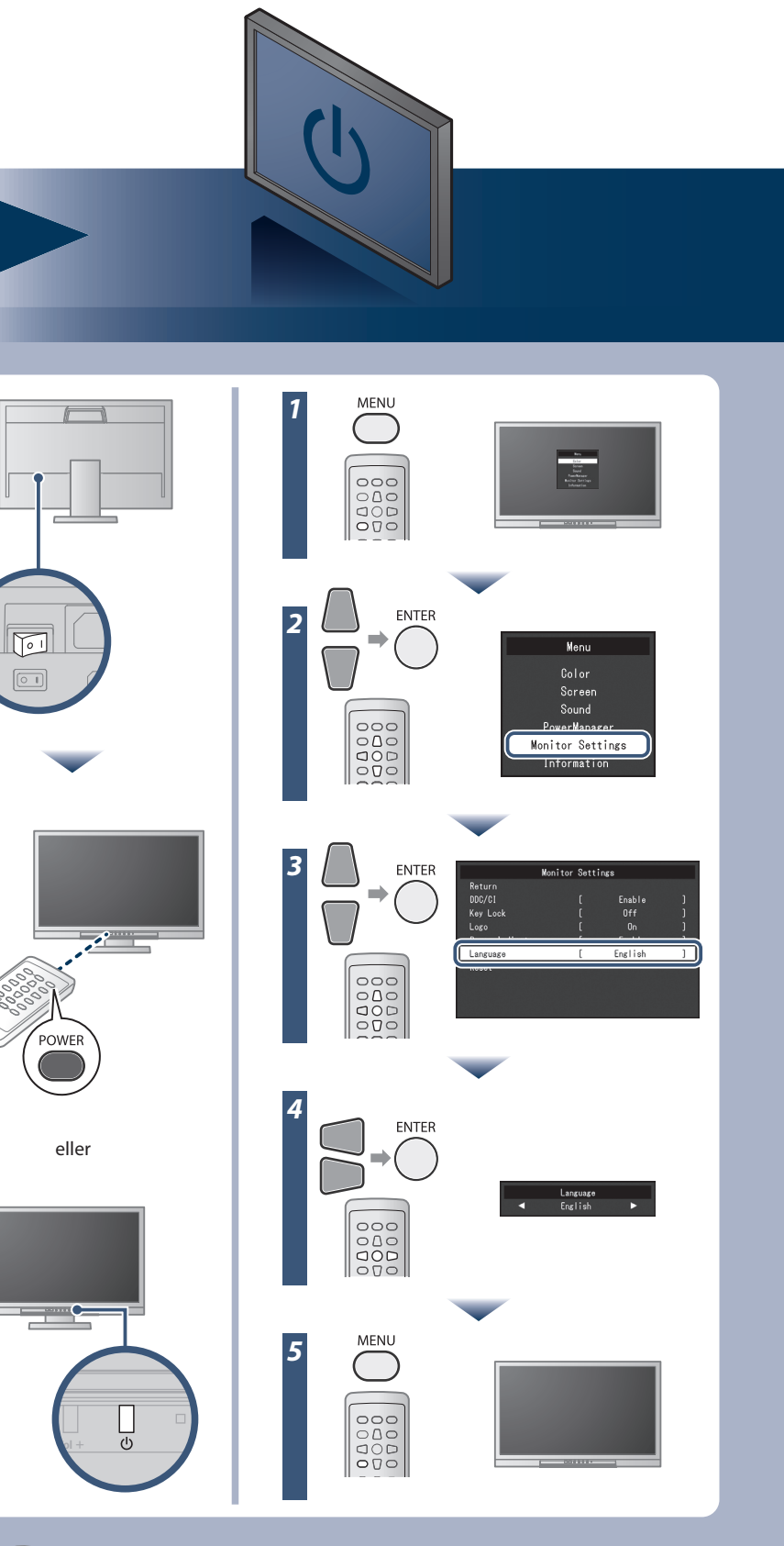

Les PRECAUTIONS (FORSIKTIGHETSREGLENE), denne Installasjonsveiledningen og Brukerhåndboken som er lagret på CD-ROM-en nøye for å bli kjent med sikker og effektiv bruk av skjermen.

EIZO LCD verktøys-CD-en inneholder detaljert informasjon.

**Installasjons-veiledning**

Copyright© 2012-2013 EIZO Corporation All rights reserved.

### **Viktig**

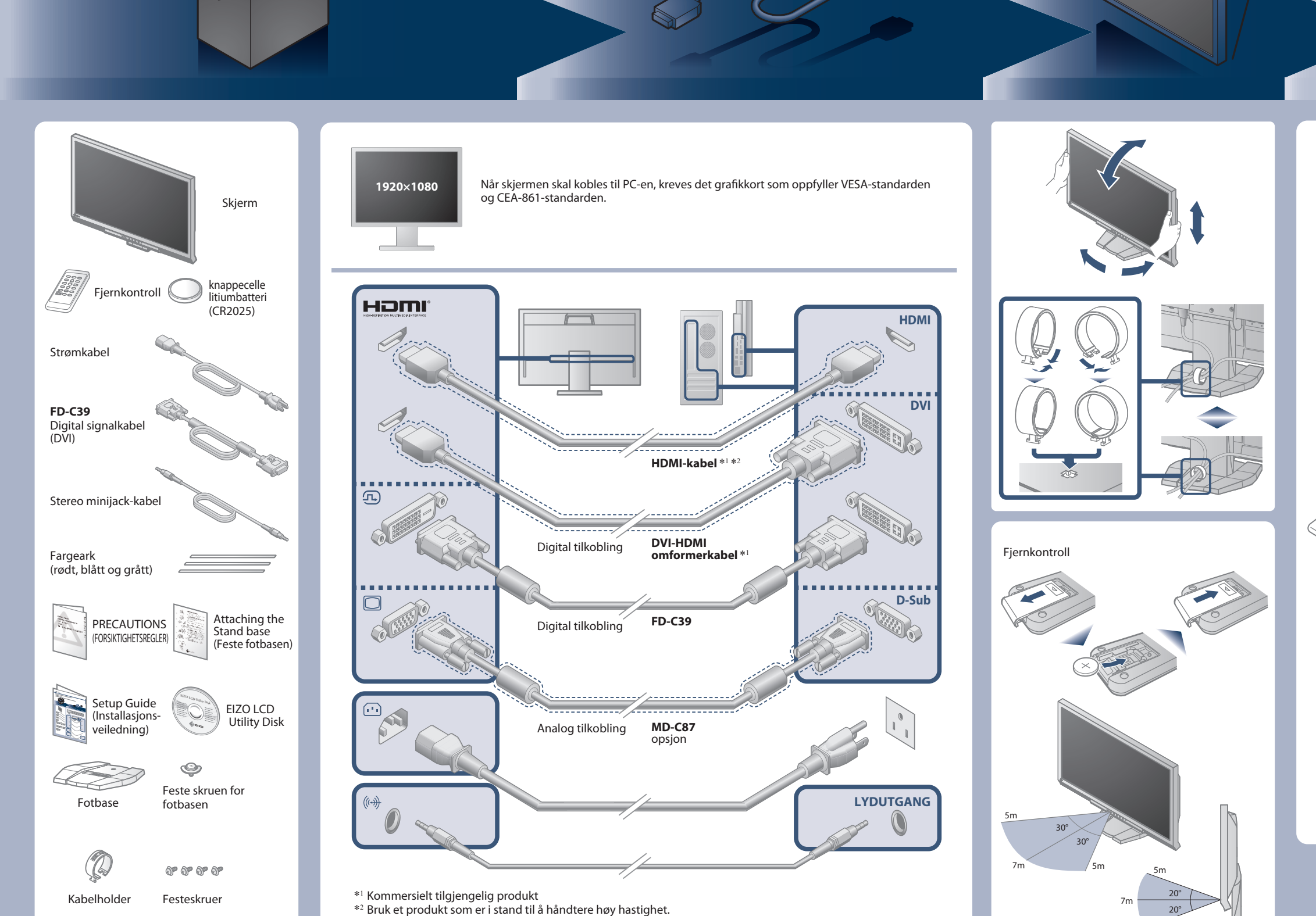

03V23985B1 2nd Edition-April, 2013 (U.M-SUGFS2333)

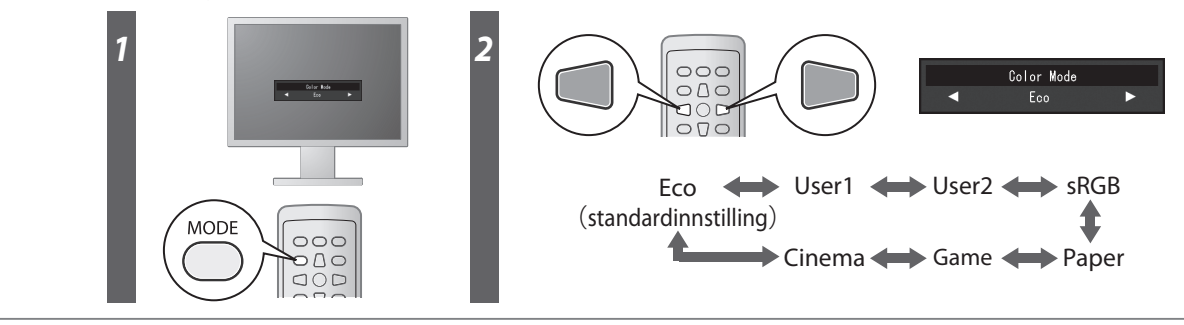

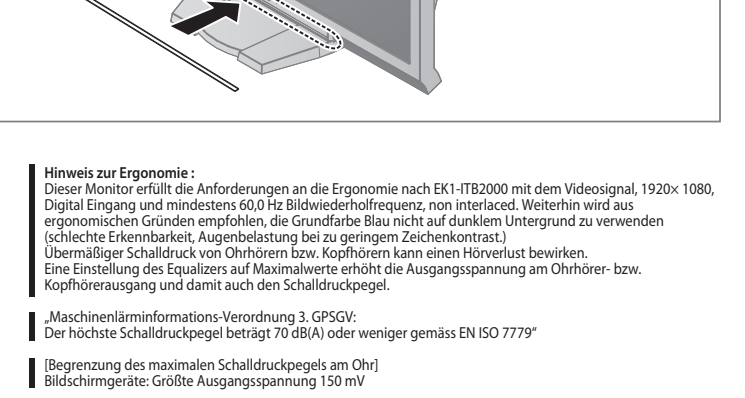

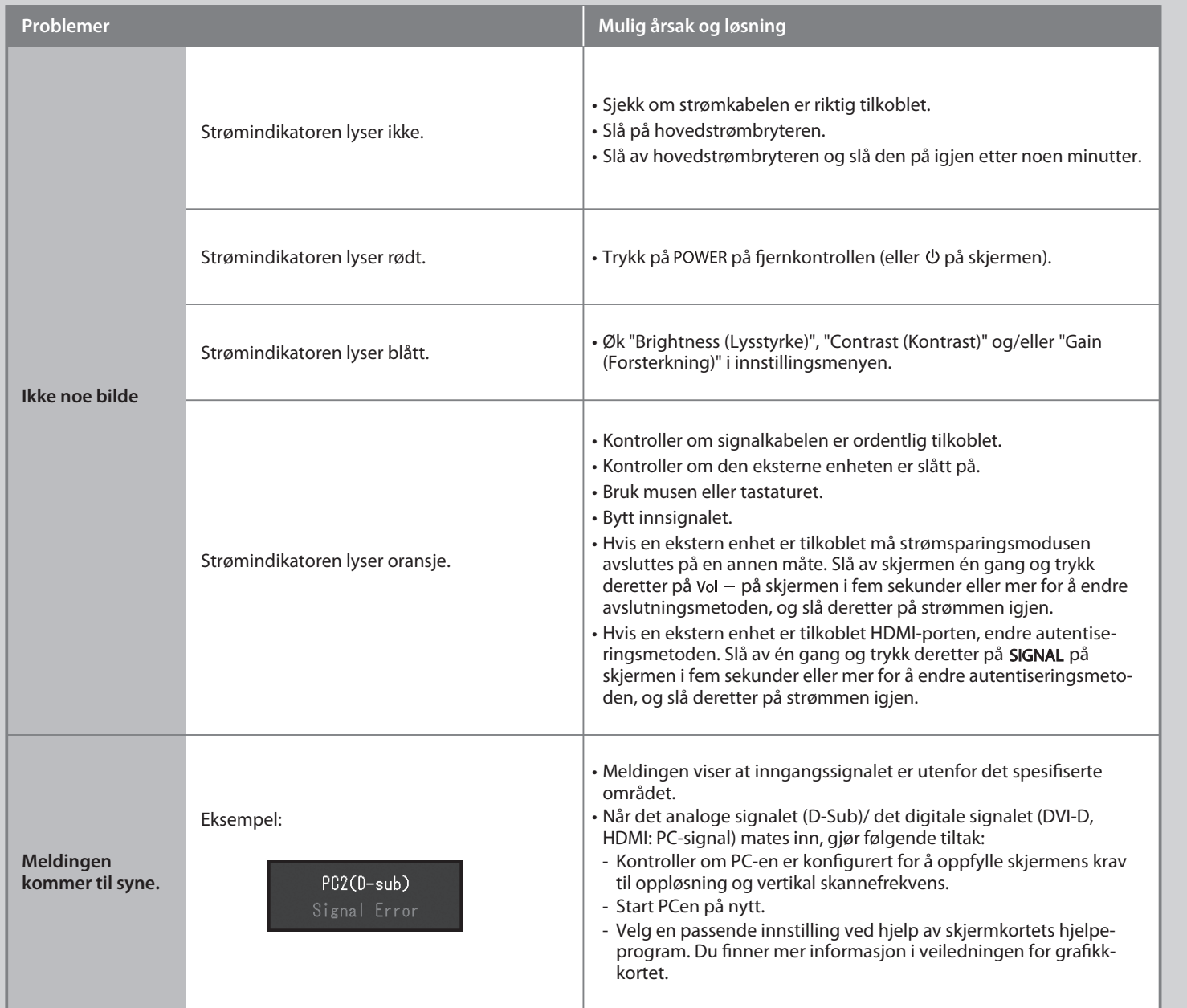

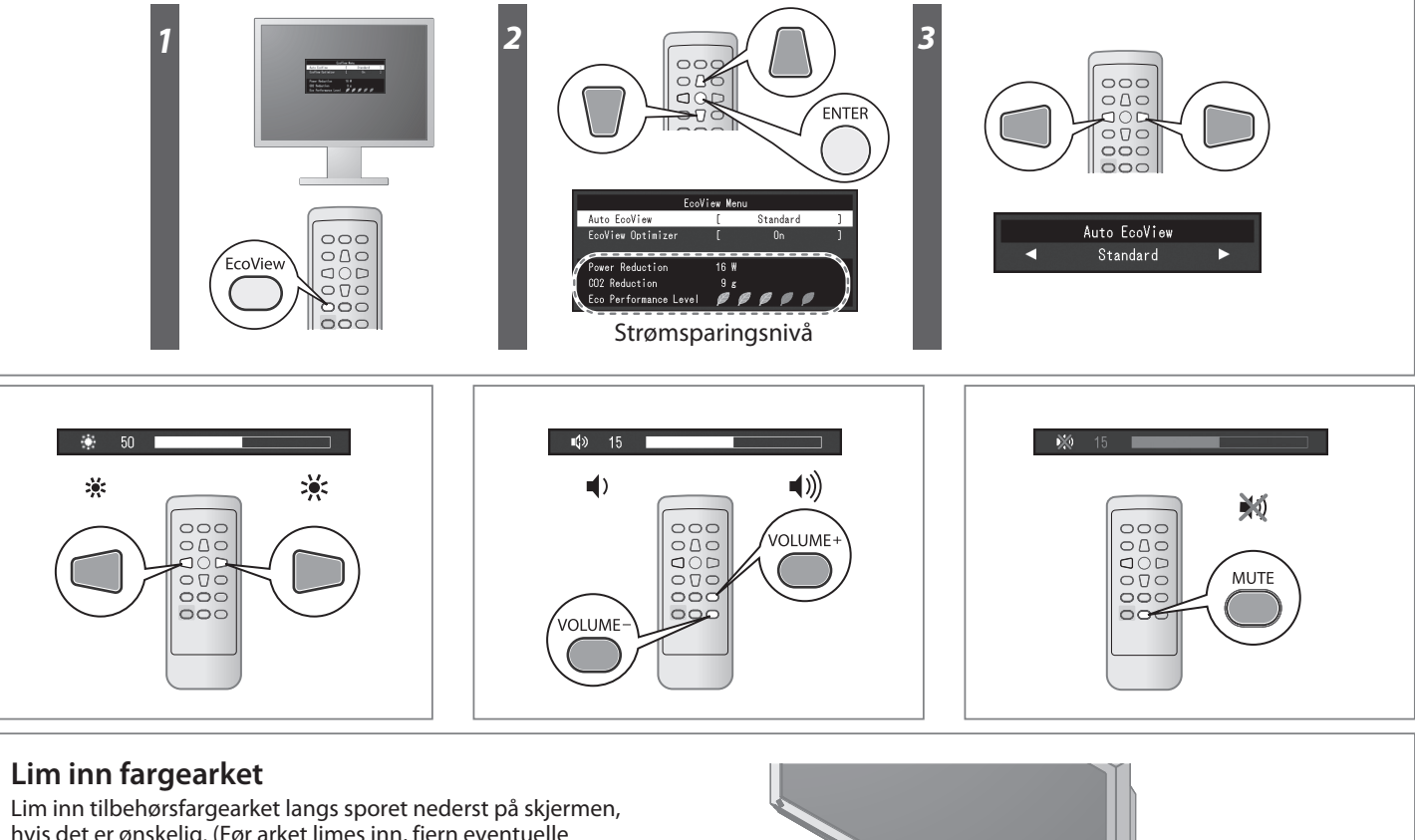

## **Color Mode (Fargemodus)**

Når skjermen slås på for første gang, er Eco-modusen valgt (denne modusen prioriterer strømsparing, noe som reduserer lysstyrken). Velg ønsket modus i henhold til skjermprogrammet.

#### **Auto EcoView**

Skjermens lysstyrke justeres automatisk i henhold til lysstyrken i omgivelsene.

#### **EcoView Optimizer**

Skjermens lysstyrke justeres i henhold til lysstyrken i omgivelsene og hvittnivået til innkommende signal. Bruker du denne funksjonen sammen med Auto EcoView, kan det gi et behageligere nivå på lysstyrken og redusert blending.

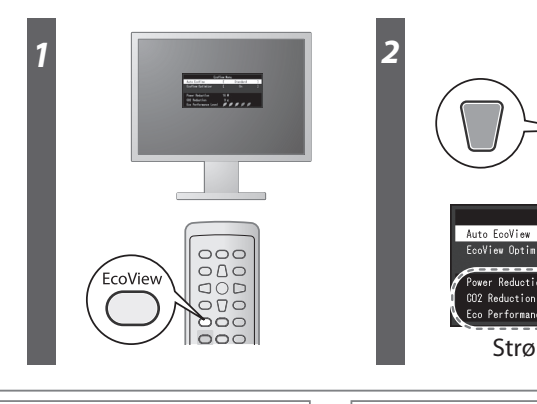

## **Ikke noe bilde**

Hvis det ikke vises noe bilde på skjermen selv etter at følgende tiltak er utført, må du kontakte leverandøren.

hvis det er ønskelig. (Før arket limes inn, fjern eventuelle flekker og smuss.)

**Hinweise zur Auswahl des richtigen Schwenkarms für Ihren Monitor**<br>Dieser Monitor ist für Bildschirmarbeitsplätze vorgesehen. Wenn nicht der zum Standardzubehör<br>gehörigeSchwenkarm verwendet wird, muss statt dessen ein geei

- Der Standfuß muß den nachfolgenden Anforderungen entsprechen:<br>
a) Der Standfuß muß eine ausreichende mechanische Stabilität zur Aufnahme des Gewichtes vom<br>
bildschirmgerät und des spezifizierten Zubehörs besitzen. Das Gewi
- 
- 
- 
- 
- 
-